http://www.cqvip.com

 $\mathcal{L} = \{ \mathcal{L}_1, \mathcal{L}_2, \mathcal{L}_3, \mathcal{L}_4, \mathcal{L}_5, \mathcal{L}_6, \mathcal{L}_7, \mathcal{L}_8, \mathcal{L}_9, \mathcal{L}_1, \mathcal{L}_2, \mathcal{L}_3, \mathcal{L}_4, \mathcal{L}_5, \mathcal{L}_6, \mathcal{L}_7, \mathcal{L}_8, \mathcal{L}_9, \mathcal{L}_1, \mathcal{L}_2, \mathcal{L}_3, \mathcal{L}_1, \mathcal{L}_2, \mathcal{L}_3, \mathcal{L}_1, \mathcal{L}_2, \mathcal$ 

# 基于 OpenGL 的三维地层可视化控件的设计与实现

万剑华,刘 娜,马张宝

(石油大学地球资源与信息学院,东营 257061)

[摘 要]文章讨论了一种用 ActiveX 技术封装 OpenGL 函数的方法。由于 ActiveX 的优秀特性,构 造的程序可以实现软件重用,这为OpenGL在计算机三维地层可视化方面的应用提供了一种更为先讲 的思路。文章对利用 ActiveX 技术,结合 OpenGL 来开发三维地层可视化控件的原理,数据结构及基本 步骤进行了详细地介绍,并给出了程序运行效果。

[关键词]OpenGL ActiveX COM 三维地层可视化 [中图分类号]P628 [文献标识码]A [文章编号]0495-5331(2005)05-0069-03

目前,地理信息系统一般只能处理地球表面的 信息,通常是将带有地形起伏的地球表面投影到二 维平面上,或采用建立数字高程模型的方法来处理 和表达地形的起伏,这不是真正的三维 GIS 系统,因 为这种方法中的地学数据场是二维的,仅将数据在 三维环境中进行显示,而不是真三维实体空间关系 的描述,可称为 2.5 维 GIS 系统,对涉及到地下真三 维的自然或人工现象则显得无能为力。因此,地理 信息系统在地质、矿山、水文、大气等方面的应用已 面临着严峻的挑战。许多地理、地质学家以及计算 机专家和软件公司都在寻找解决的方案。真三维地 理信息系统要发展,三维可视化技术必须先行发展。 本文的基本思想是以地层等高线和地质柱状图为建 模基础信息,采用三维可视化技术,将二维抽象的等 高线信息以三维可视化的图形效果直观形象地表达 出来,为开采决策提供依据[1-3]。

1 OpenGL 简介

1992年, OpenGL 正式成为适用于各种计算机 环境下的三维应用程序接口(3D API)。目前,它已 经成为国际上通用的开放式三维图形标准。因 OpenGL 规范由 ARB (OpenGL Architecture Review Board, OpenGL 结构评审委员会)负责管理, 充分保 证了它的独立性、开放型、和跨平台性。它被集成到 Unix、Windows NT4.0、Windows98 等窗口操作系统 中。目前, 它已被广泛应用于 CAD/CAM/CAE、地 质、航空、医学图像处理、广告、艺术造型、电影后期

制作等领域 $[4]$ 。

OpenGL 由大量功能强大的图形函数组成,它集成 了所有曲面造型、图形变换、光照、材质、纹理、象素操 作、融合、反选择、雾化等复杂的计算机图形学算法。 开发人员可以利用这些函数对整个三维图形轻松进行 渲染,从而达到数字化现实生活景象的目的[5]。

2 ActiveX 技术简介

ActiveX 是以构件对象模型(COM)为基础的一 组技术和服务的总称,它是建立在构件对象模型 (COM) 之上的可重用技术, 过去称为 OLE (object linking and embed - ding),后来将这一技术的外延 扩展,并重新命名为 ActiveX,其实质是允许一个应 用程序插入到另外一个应用程序中运行,这样,在第 一个应用程序中创建的信息就能够成为第二个应用 程序创建的信息的一部分,应用这种技术可以让程 序和程序间相互支持,轻易达到程序拟合的目 的[6]。ActiveX 具有两个特征: 一是功能强大, 它将 计算能力和通信能力相统一,使传统上分离的两种 应用合二为一,它可以给 Internet 上的应用程序如 Web 浏览器引入真正高效的计算能力;同时它可以 给商业应用程序如表格处理、文字处理软件带来真 正的 Internet 连接性,使这些应用通过 Internet 与外 面的世界联系在一起,实现分布式的网络计算;其 二, ActiveX 提供软件重用的能力。Acti - veX 基于 构建对象模型(COM)。COM 是一种客户/服务器方 式的对象模型。这种模型使软件构件与应用程序之

[第一作者简介]万剑华(1966年-),男,2001年毕业于武汉大学,获博士学位,教授,现主要从事城市三维地理信息系统的研究工作。

<sup>[</sup>收稿日期] 2004-12-13 ; [ 修订日期] 2005-03-23 ; [ 责任编辑] 曲丽莉。

http://www.cqvip.com

间能够以一种统一的方式进行交互,解决软件重用 的问题,提高软件的开发效率。

3 三维地质构造图的建立

### 3.1 数字地面模型的构建

数字地面模型(DTM)是描述地面特征的空间 分布的有序数值阵列,是带有空间位置特征和地形 属性特征的描述,是建立不同层次的资源与环境信 息系统不可缺少的组成部分。DTM 可通过获取的 地形等高线及地表属性多边形等信息,采用适当的 等高线内插拟合方法,生成真实描述地表实际特征 的数字高程模型(DEM),并用栅格化技术建立相应 的描述区域地表类型的属性栅格,经过透视变换和 属性叠加后建立,用以再现区域的三维地形形态。 基于数字地形模型的三维地理信息系统,可以提供 在三维空间中处理分析地理数据及其属性的直观手 段,建立其上的地理要素三维叠加可以获得丰富表 现力的三维地图。

DEM 格网是最常见的数字地形模型形式,其数 据组织可分为两种类型:GRID(规则格网)和 TIN (不规则三角网)。GRID 型 DEM 由于是按固定采 样间隔、按矩形或正方形网格排列的数据形式,其主 体数据只需记录或存储每网格节点的高程即可,存 储结构简单,计算机数据处理速度快,因此 GRID 数 据结构适用于大范围的地形模拟。而不规则三角网 TIN 的数据存储方式与 GRID 矩形格网的存储方式 大不相同,它不仅要存储每个网点的高程,还要存储 其平面坐标、网点连接的拓扑关系、三角形以及邻接 三角形等信息。数据存储结构复杂。本文以 GRID 数据结构为例在 OpenGL 中构建地形模型。

利用 OpenGL 构建三维地形模型, 就要将数字 地形模型网格用 OpenGL 原语描述,为 OpenGL 图形 函数所示别。OpenGL 提供了点、线、多边形等建模 原语,我们可对 GRID 矩形网格直接用 OpenGL 原语 表示,而对 DEM 网格可进行 OpenGL 的三角面串处 理。在将 DEM 网格转为 OpenGL 的三角面串以后, 通过设置一定的场景,如光照、雾等特殊效果,取得 了理想的三维效果[7]。

## 3.2 三维真实感立体地形图的生成

在数字地面模型的基础上,可将遥感图像与地 形融合。现代航空航天遥感技术可以提供大量具有 真实地面信息以及强现实性的影像资料。因此,将 遥感影响作为地形纹理"贴"在地形表面,可极大的 增强三维数字地形的真实感和现实性。根据区域的 地理特征、地表特征,选取高分辨率、无大的云层覆

盖的 TM 图像,经过几何纠正、物理纠正、影像增强 得到处理后的遥感影像图。然后,根据地形等高线 图和典型地物图的地理坐标对遥感影像进行切割, 截取适当的范围,将切割后遥感影像图通过选取的 地面上的若干控制点与数字地形配准,同时使其精 度保持在一定的范围内,可以获得具有高度真实感 的三维立体地形图。

- 具体实现 4
- 4.1 程序功能

1) 三维地表模型的建模(图1)

OpenGL 基本函数库提供了大量绘制各种类型 图元的方法。对于三维地形模型的建立, OpenGL 提供了由少数控制点来构造 Beizer 光滑平面的方 法,包含有多个 OpenGL 图形函数,可以进行地表 模型的生成[8]。

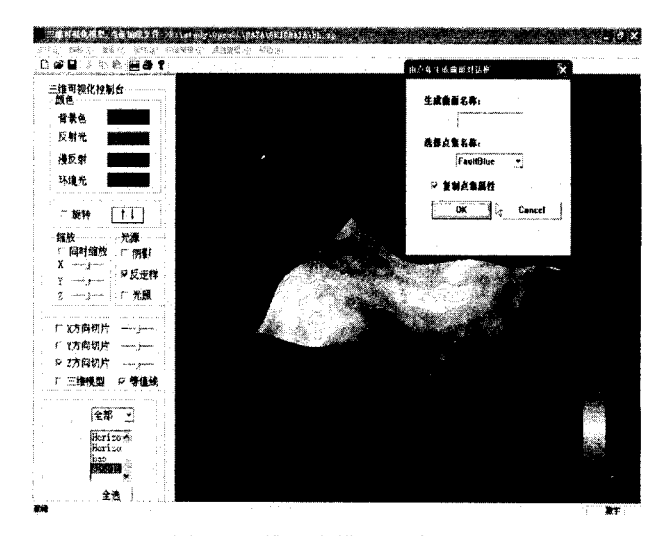

图 1 三维地表模型的建模示例

2) 三维地层建模(图2)

3) 三维地层模型的剖分(图3)

4.2 开发步骤

1) 原始数据经解释、处理后进行编辑,得到数

据文件,其格式如下所示:

第一行:PointNum 行数 列数 层数

第二行:点集名称

从第三行起:XYZ属性值

2) 编码实现:

① 建立系统总体界面(图1)。② 创建设备描 述表、绘图描述表,设置绘图环境,定义光照和材质, 初始化颜色表。③从数据文件中获取数据,用距离 反比加权法进行插值 $[9]$ , 利用 Bezier 离散算法 $[10]$ , 绘制三维地表模型(图1)。4 设置窗口识见区和 裁剪区。5 由于数据文件是分层组织,因而三维地

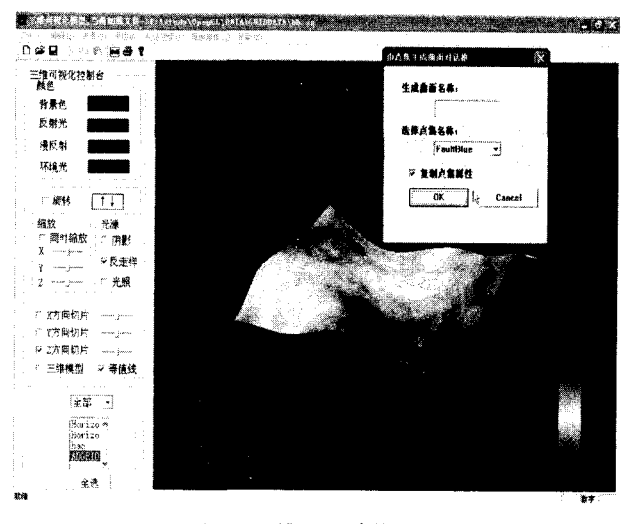

图 2 三维地层建模示例

层模型也是分层组织,将多个地层叠加,便得到三维 地层(图2)。6 三维地层模型可以沿着 X 方向、Y 方向或 Z 方向分层显示,从而将三维地层模型剖分 (图3)。

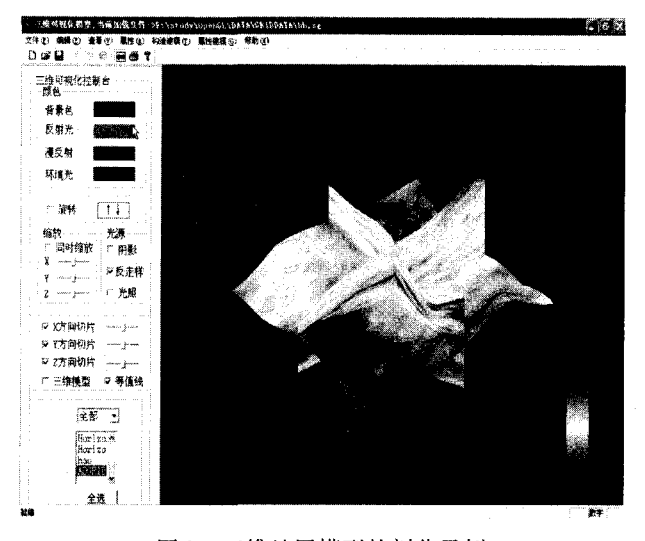

图3 三维地层模型的剖分示例

#### 5 结论

目前,计算机图形学已进入三维时代,三维图形

在人们周围无所不在,三维图形在军事、航空、航天、 医学、地质勘探、艺术造型和文化娱乐等方面都有着 十分广泛的应用,而 OpenGL 是一种三维图形开发 标准,是从事三维图形开发工作的必要工具,其稳定 性、可靠性、可扩展性等特点,赋予了其强大的生命 力和应用前景。OpenGL 的三维地层可视化组件是 一种面向地质领域、面向基于 Windows 的 PC 应用 的交互式三维图形软件开发工具。该控件具有以下 特点:①提供了基本的三维地层可视化的功能,使用 户在此基础上进行开发,避免了代码重复使用,提高 了工作效率;②提供了大量的人机交互接口,使交互 设计更加容易;3采用 ActiveX 技术,使控件与编程 语言无关,应用面更广。

下一步研究的方向:本文的数据是野外测量的 数据经解释、处理后得到的分层数据,因此该地层模 型的剖分实际上是地层的分层显示,只能是沿 X、 Y、Z方向显示,不能沿任意角度切分,下面的重点是 研究沿任意角度切分地层模型的算法。

### [参考文献]

- [1] 邬 伦,刘 瑜,韦中亚,等. 地理信息系统一原理、方法和应 用[M]. 北京:科学出版社,2001.
- [2] MapInfo6.0. 应用开发指南[M]. 北京: 人民邮电出版社, 2001.
- [3] 唐攀科,杨 兵,袁继明,等. 利用组件式 GIS 开发地质矿产数 据库[J]. 地质与勘探, 2003, 39(1): 62~65.
- [4] 沈 蔚,裴际兴,王衍臻,基于 OpenGL"虚拟胶州"系统设计与 实现[J]. 辽宁工程技术大学学报, 2003, 22(1): 34~35.
- [5] OpenGL 结构评审委员会. OpenGL 参考手册[S]. 北京: 机械工 业出版社,2001.
- [6] 段国丽. ActiveX 控件的系统调用技术研究[J]. 湖北工学院学  $\frac{1}{10}$ , 2002, 17(3): 36 ~ 37.
- [7] 杨化超,罗得利. 利用 OpenGL 绘制立体地形模型图[J]. 矿山 测量, 2003, (4): 20~21.
- [8] 王 峰. 用 Visual Basic 实现 OpenGL 三维地形显示[J]. 测绘 信息与工程, 2000, (3): 14~15.
- [9] 董 辉,高光明,刘碧虹,等.基于空间散乱点插值的曲面重构 [J]. 地质与勘探, 2004, 40(2): 80~84.
- [10] 李 敏,丁友东. Java 图形与动画编程实例[M]. 北京:清华 大学出版社, 2003.

### **DESIGNING AND REALIZATION OF ACTIVEX VISUALIZING 3 - D STRATUM BASED ON OPENGL**

WAN Jian - hua, LIU Na, MA Zhang - bao

(College of Geo - resource and Information, University of Petroleum, Dongying 257061)

Abstract: This paper discusses a kind of method in which functions of OpenGL are applied in ActiveX. Because of the excellent identity of ActiveX, the constructed program can be used repeatedly, which provides a new advanced thought that functions of OpenGL are applied in computer three dimensional stratum visualization. Principle, data structure, basic procedure of developing three dimensional stratum visual control by the combination of ActiveX with OpenGL is introduced, and the last effect is given.

Key words:  $OpenGL$ , ActiveX, COM,  $3 - D$  stratum visualization